Wykonaj aplikację internetową dla firmy telekomunikacyjnej, która uruchomiła dla swoich klientów usługę VOD, czyli wideo na życzenie. Wykorzystaj pakiet XAMPP jako środowisko bazodanowo aplikacyjne. Stronę internetową zbuduj przy wykorzystaniu edytora zaznaczającego składnię. Aby wykonać zadanie pobierz plik bazavod.sql.

Wyniki swojej pracy zapisz w folderze z Twoim nazwiskiem i imieniem, pisanym łącznie, bez polskich znaków.

## **Operacje na bazie danych**

Na rysunku 1 przedstawiono tabele bazy danych bazavod. Tabela "wypozyczenia" ma klucz obcy "id filmu" będący w relacji z kluczem głównym tabeli "filmy", oraz klucz obcy "pesel", będący w relacji z kluczem głównym tabeli "klienci".

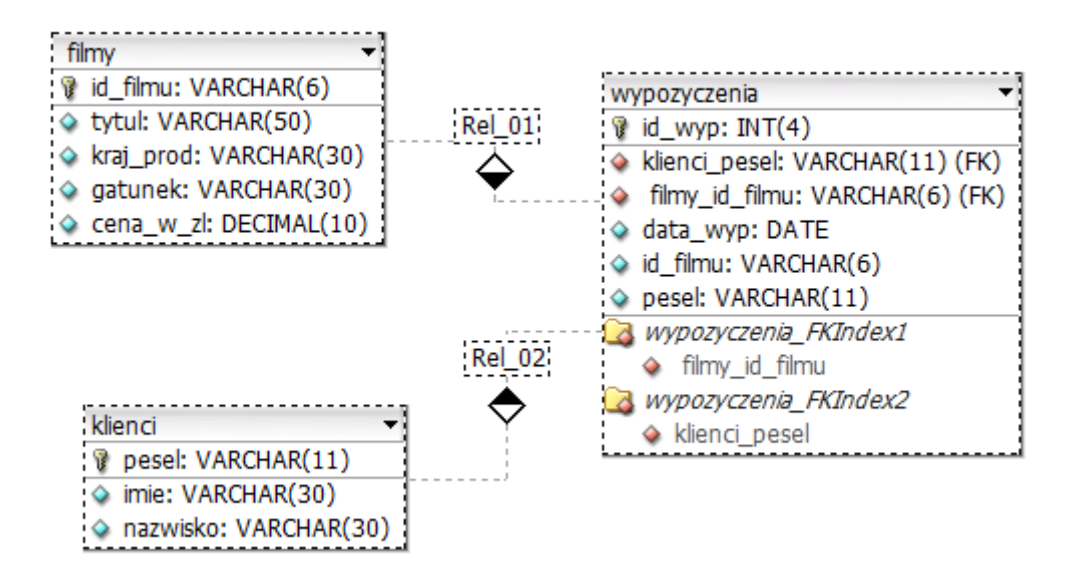

*Rysunek 1: Baza danych "bazavod"*

Wybierz program XAMPP Control Panel i uruchom usługi MySQL i Apache, przejdź do narzędzia phpMyAdmin. Następnie wykonaj operacje na bazie danych:

**–** utwórz nową bazę danych o nazwie bazavod;

**–** do bazy *bazavod* zaimportuj tabele z pliku *bazavod.sql* ;

**–** wykonaj zrzut ekranu po imporcie. Zrzut zapisz w folderze z Twoim nazwiskiem, w formacie PNG i nazwij bazavod.png . Na zrzucie powinny być widoczne elementy wskazujące na poprawnie wykonany import bazy. Nie skaluj, ani nie przycinaj obrazu.

Utwórz następujące zapytania SQL do bazy bazavod i sprawdź poprawność ich działania. Utworzone zapytania zapisz w folderze z Twoim nazwiskiem, w pliku *kwerendy.txt*. Zapytania ponumeruj stosując format zapisu: "zapytanie 1: ... treść zapytania ...". Wykonaj zrzuty ekranu przedstawiające wyniki działania kwerend. Zrzuty zapisz w formacie JPEG i nadaj im nazwy *kw1*, *kw2*, *kw3*. Zrzuty powinny być czytelne oraz wykonane bez skalowania i kadrowania, a także z widocznym paskiem zadań i godziną ich wykonania.

## Zapytanie 1:

Identyfikator filmu składa się z dwóch liter i czterech cyfr. Cyfry oznaczają rok produkcji filmu. Utwórz zestawienie wszystkich filmów familijnych wyprodukowanych w 2005 roku. W zestawieniu podaj ID\_filmu i tytuł. Zestawienie uporządkuj alfabetycznie, niemalejąco według tytułu filmu.

Zapytanie 2:

Utwórz zestawienie zawierające gatunki wypożyczonych filmów oraz liczbę wypożyczonych filmów należących do tych gatunków. Zestawienie posortuj malejaco ze względu na liczbę filmów.

Zapytanie 3:

Utwórz zestawienie zawierające pesel, imię, nazwisko, datę wypożyczenia filmu, tytuł filmu, cenę za wypożyczenie filmu dla klienta o numerze pesel: 87100488725

## **Witryna internetowa:**

**Witryna internetowa składa się z trzech stron:** index.php, filmyRok.php, filmyKlient.php.

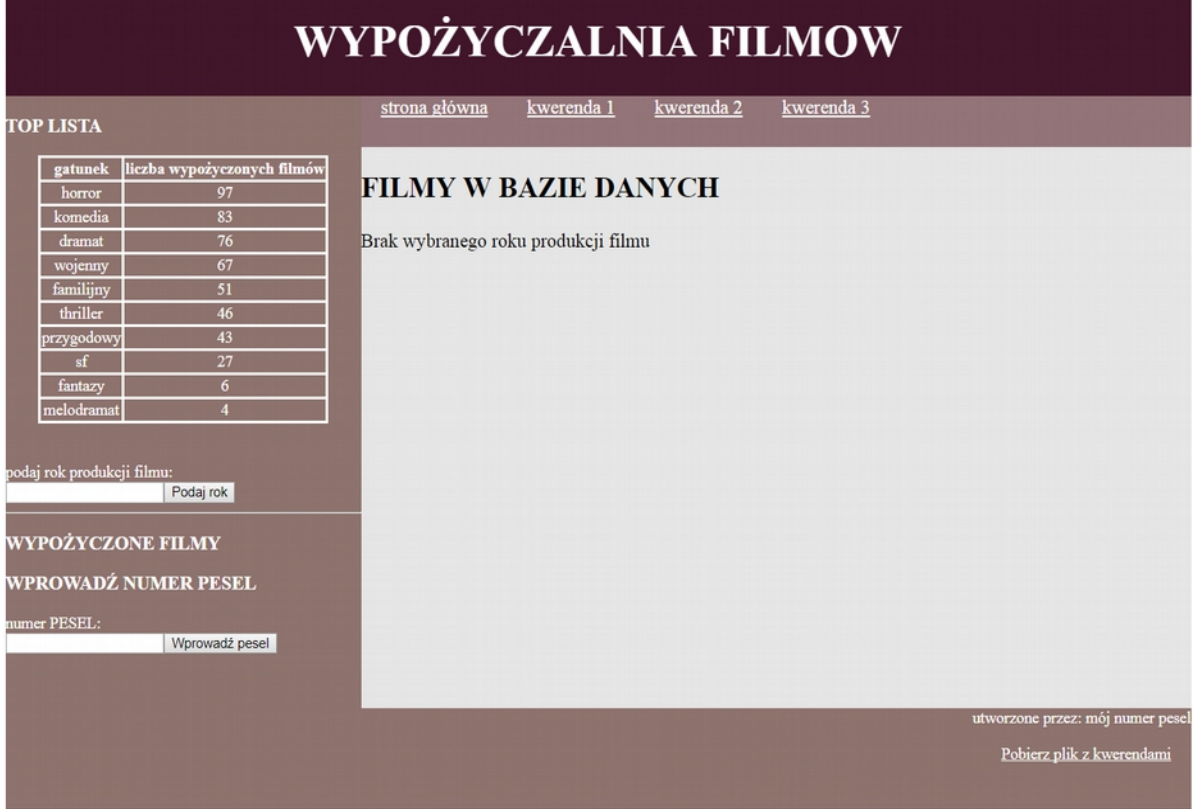

*Rysunek 2: strona index.php*

| Wypożyczalnia filmów                                                                                                    |                                                                                                    |
|----------------------------------------------------------------------------------------------------|----------------------------------------------------------------------------------------------------|
| <b>TOP LISTA</b>                                                                                                    | strona główna<br>kwerenda 1<br>kwerenda 3<br>kwerenda 2                                                                                                    |
| liczba wypożyczonych filmów<br>gatunek<br>97<br>horror<br>83<br>komedia<br>76<br>dramat<br>67<br>wojenny<br>familijny<br>51<br>thriller<br>46<br>43<br>przygodowy<br>27<br>sf<br>$6 \overline{6}$<br>fantazy<br>melodramat<br>$\overline{4}$<br>podaj rok produkcji filmu:<br>Podaj rok<br><b>WYPOŻYCZONE FILMY</b><br>WPROWADŹ NUMER PESEL<br>numer PESEL:<br>Wprowadź pesel | FILMY WYPRODUKOWANE W ROKU: 1999<br><sup>D</sup> DC1999 komedia American Beauty<br>BF1999 komedia American Pie<br>DD1999 horror Dziewiate wrota<br><b>BB1999</b> sf Matrix<br>DE1999 przygodowy Mumia<br>AS1999 thriller Podziemny krag<br>BG1999 thriller Szosty zmysl<br>AB1999 dramat Zielona Mila |
|                                                                                                    | utworzone przez: mój numer pese<br>Pobierz plik z kwerendami                                                                                                    |
|                                                                                                    |                                                                                                    |

*Rysunek 3: strona filmyRok.php (po uruchomieniu skryptu)*

| WYPOŻYCZALNIA FILMOW                                                                                                    |                                                                                                    |
|----------------------------------------------------------------------------------------------------|----------------------------------------------------------------------------------------------------|
| <b>TOP LISTA</b>                                                                                                    | strona główna<br>kwerenda 1<br>kwerenda 2<br>kwerenda 3                                                                                                    |
| liczba wypożyczonych filmów<br>gatunek<br>97<br>horror<br>83<br>komedia<br>76<br>dramat<br>67<br>wojenny<br>familijny<br>51<br>thriller<br>46<br>43<br>przygodowy<br>27<br>sf<br>6<br>fantazy<br>melodramat<br>$\overline{4}$<br>podaj rok produkcji filmu:<br>Podaj rok<br><b>WYPOŻYCZONE FILMY</b><br>WPROWADŹ NUMER PESEL | <b>WYPOŻYCZONE FILMY</b><br>FILMY WYPOŻYCZONE PRZEZ:<br>Joanna Wrobel<br>1.2010-09-12<br>o tytuł filmu Testosteron<br>o cena za wypożyczenie: 8<br>$2.2010 - 11 - 20$<br>o tytuł filmu Harry Potter i Czara Ognia<br>o cena za wypożyczenie: 7<br>3. 2011-02-07<br>· tytuł filmu Skarb narodow<br>o cena za wypożyczenie: 7<br>4.2011-08-26<br>o tytuł filmu Madagaskar<br>o cena za wypożyczenie: 8<br>$5.2011 - 11 - 23$<br>o tytuł filmu Testosteron |
| numer PESEL:<br>Wprowadź pesel                                                                                                    | o cena za wypożyczenie: 8<br>kwota do zapłaty: 38                                                                                                    |
|                                                                                                    | utworzone przez: mój numer pesel<br>Pobierz plik z kwerendami                                                                                                    |

*Rysunek 4: strona "filmyKlient.php"*

#### **Cechy witryny wspólne dla wszystkich stron:**

•Zastosowany właściwy standard kodowania polskich znaków.

•Tytuł strony, widoczny na karcie przeglądarki: "Wypożyczalnia filmów".

•Arkusz stylów w pliku o nazwie *filmyvod.css*, prawidłowo połączony z kodem strony.

•Podział strony na bloki: baner, panel lewy, pasek nawigacyjny, panel prawy, stopka zrealizowany za pomocą znaczników sekcji.

•Zawartość banera: nagłówek pierwszego stopnia o treści: "WYPOŻYCZALNIA FILMOW".

## **Zawartość panelu lewego:**

- Nagłówek trzeciego stopnia o treści: "TOP LISTA".

- Wyniki działania skryptu nr 2.

- Odstęp na dwie linie.
- Formularz, który po zatwierdzeniu wyświetla stronę filmyRok*.php*

- Zawartość formularza: tekst "podaj rok produkcji filmu:", w kolejnej linii pole do wprowadzania danych typu numerycznego oraz przycisk z napisem "Podaj rok" zatwierdzający formularz. -linia pozioma.

-nagłówek trzeciego stopnia o treści "WYPOŻYCZONE FILMY".

-nagłówek trzeciego stopnia o treści "WPROWADŹ NUMER PESEL".

-Formularz, który po zatwierdzeniu wyświetla stronę filmyKlient*.php.*

- Zawartość formularza: tekst "numer PESEL:", w kolejnej linii pole do wprowadzania danych typu tekstowego oraz przycisk z napisem "Wprowadź pesel" zatwierdzający formularz.

## **Zawartość panelu nawigacyjnego**

- odnośniki o treściach jak na rys, wskazujące kolejno na pliki: index.php, kw1.jpg, kw2.jpg, kw3.jpg

#### **Zawartość stopki:**

- Tekst akapitu (paragrafu) o treści: "utworzone przez: ", dalej Twoje imię i nazwiosko

- Odnośnik o treści: "Pobierz plik z kwerendami", wskazujący na plik *kwerendy.txt.*

#### **Zawartość panelu prawego:**

zgodnie z rysunkami 2, 3, 4. Jeżeli ilosć tekstu przekracza wymiary panelu prawego-pojawiają się odpowiednie paski przewijania.

#### **Dodatkowe cechy strony index.php dla panelu prawego:**

•Nagłówek drugiego stopnia o treści: "FILMY W BAZIE DANYCH".

•akapit o treści: "Brak wybranego roku produkcji filmu".

#### **Dodatkowe cechy strony filmyRok.php dla panelu prawego:**

•Nagłówek drugiego stopnia o treści: "FILMY WYPRODUKOWANE W ROKU: (dalej wybrany rok, pobrany z formularza) "

•lista wypunktowana zawierająca wynik działania skryptu nr 1. Punktorem listy jest obrazek "f\_ico.png", dołączony do materiałów egzaminacyjnych

W przypadku, gdy nie wprowadzono danych, wyświetla się komunikat: "dane nie zostały poprawnie wysłane,

W przypadku, gdy nie ma filmów z podanego roku, wyświetla się komunikat: "w bazie nie ma filmów z podanego roku".

### **Dodatkowe cechy strony filmyKlient.php dla panelu prawego:**

•Nagłówek drugiego stopnia o treści: "WYPOŻYCZONE FILMY ".

•Nagłówek drugiego stopnia o treści: "FILMY WYPOŻYCZONE PRZEZ: (tu imię i nazwisko klienta, którego PESEL podano w formularzu. ) ". Jeżeli wysłano formularz bez wpisanego numeru PESEL, lub nie ma użytkownika o podanym numerze lub nie istnieją rekordy do wyświetlenia -wyświetla się komunikat: "Brak informacji w bazie danych".

• lista zagnieżdżona, zgodna z rysunkiem 5, zawierająca wynik działania zmodyfikowanego skryptu nr 3 (pierwszy poziom -lista numerowana zawierająca rok produkcji filmu. Drugi poziom: lista wypunktowana zawierająca informacje zgodne z rysunkiem 5)

```
1.2010 - 09 - 12o tytuł filmu Testosteron
        o cena za wypożyczenie: 8
   2. 2010-11-20
        o tytuł filmu Harry Potter i Czara Ognia
        o cena za wypożyczenie: 7
   3.2011-02-07
        o tytuł filmu Skarb narodow
        o cena za wypożyczenie: 7
Rysunek 5: lista zagnieżdżona
```
Pod listą podsumowanie-zawierające, dla wybranego klienta, łączną kwotę za wypożyczenie filmów (rysunek 6). Tekst "kwota do zapłaty: <tutaj obliczona kwota>" zapisany czcionką pochyloną, pogrubioną.

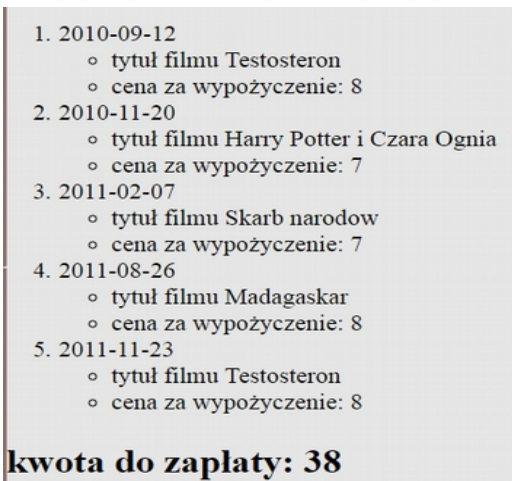

*Rysunek 6: podsumowanie* 

## **Styl CSS witryny internetowej**

Plik *filmyVod.css* zawiera formatowanie dla:

•Banera: kolor RGB tła (66, 22, 42), biały kolor czcionki, rozmiar czcionki 140%, wyrównanie tekstu do środka, wysokość 100 px

•Panelu lewego: kolor RGB tła (142, 115, 110), szerokość 30%, wysokość 600 px, biały kolor czcionki tabela-wyrównana do środka, tekst w tabeli-wyrównany do środka, białe obramowanie tabeli. Tabela zawiera nagłówki kolumn.

•Panelu nawigacyjnego: kolor tła #937579, szerokość 70%, wysokość 50 px, rozmiar czcionki 120% biały kolor czcionki. Odnośniki w panelu nawigacyjnym mają marginesy: 20px;

•Panelu prawego: kolor RGB tła (230, 230, 230), szerokość 70%, wysokość 550 px, rozmiar czcionki 120%

•Stopki: kolor RGB tła (142, 115,110), biały kolor czcionki, wyrównanie tekstu do prawej strony, wysokość 100 px, biały kolor czcionki

We wszystkich plikach -odnośniki w kolorze białym.

## **Niewymienione właściwości obiektów, o ile nie zostały przedstawione na rysunku, przybierają wartości domyślne.**

#### **Skrypt połączenia z bazą**

W tabeli 1 podano wybór funkcji PHP do obsługi bazy danych. Wymagania dotyczące skryptu:

•Napisany w języku PHP

•Wymagane jest sprawdzenie, czy operacja na bazie powiodła się, a jeżeli nie, wypisuje komunikat: "Błąd połączenia z bazą danych" .

•Skrypt łączy się z serwerem bazodanowym na localhost, użytkownik root bez hasła, baza danych o nazwie bazavod

•Na końcu działania skryptu powinno zostać obsłużone zamknięcie połączenia z serwerem Działanie skryptu nr 1:

•Wykorzystując zapytanie 1 (z pliku *kwerendy.txt*), należy je tak przekształcić, aby można było w formularzu wprowadzić rok powstania filmu. Skrypt wyświetla wszystkie filmy z pobranego roku (nie podajemy gatunku filmu). Filmy są wyświetlane w liście punktowanej. Punktorem jest dołączony obrazek. W przypadku, gdy nie wprowadzono roku w formularzu, wyświetla się komunikat: "dane nie zostały poprawnie wysłane"

•W przypadku, gdy nie ma filmów z podanego roku, wyświetla się komunikat: "w bazie nie ma filmów z podanego roku".

•Działanie skryptu nr 2:

w panelu lewym, w tabeli, skrypt wyświetla wyniki zwrócone zapytaniem 2 (z pliku *kwerendy.txt*).

•Działanie skryptu nr 3:

• - Wykorzystując zapytanie 3 (z pliku *kwerendy.txt*), należy je tak przekształcić, aby w klauzuli warunku pole pesel było równe wartości przesłanej z formularza drugiego.

- Skrypt wysyła do bazy zmodyfikowane zapytanie 3

- Dane zwrócone wypisywane są w liście zagnieżdżonej (jak na rysunku 5). Poniżej listy wypisuje się łączna kwota za wypożyczone filmy.

Jeżeli wysłano formularz bez wpisanego numeru PESEL, lub nie ma użytkownika o podanym numerze lub nie istnieją rekordy do wyświetlenia -wyświetla się komunikat: "Brak informacji w bazie danych".

# **W przypadku niejasności w opisie działania skrytpów lub sposobów wyświetlania wyników, proszę sugerować się rysunkami.**

•**Ocenie będą podlegać 4 rezultaty:** •operacje na bazie danych, •witryna internetowa, •styl CSS witryny internetowej, skrypty połączenia z bazą.

**tabela 1**

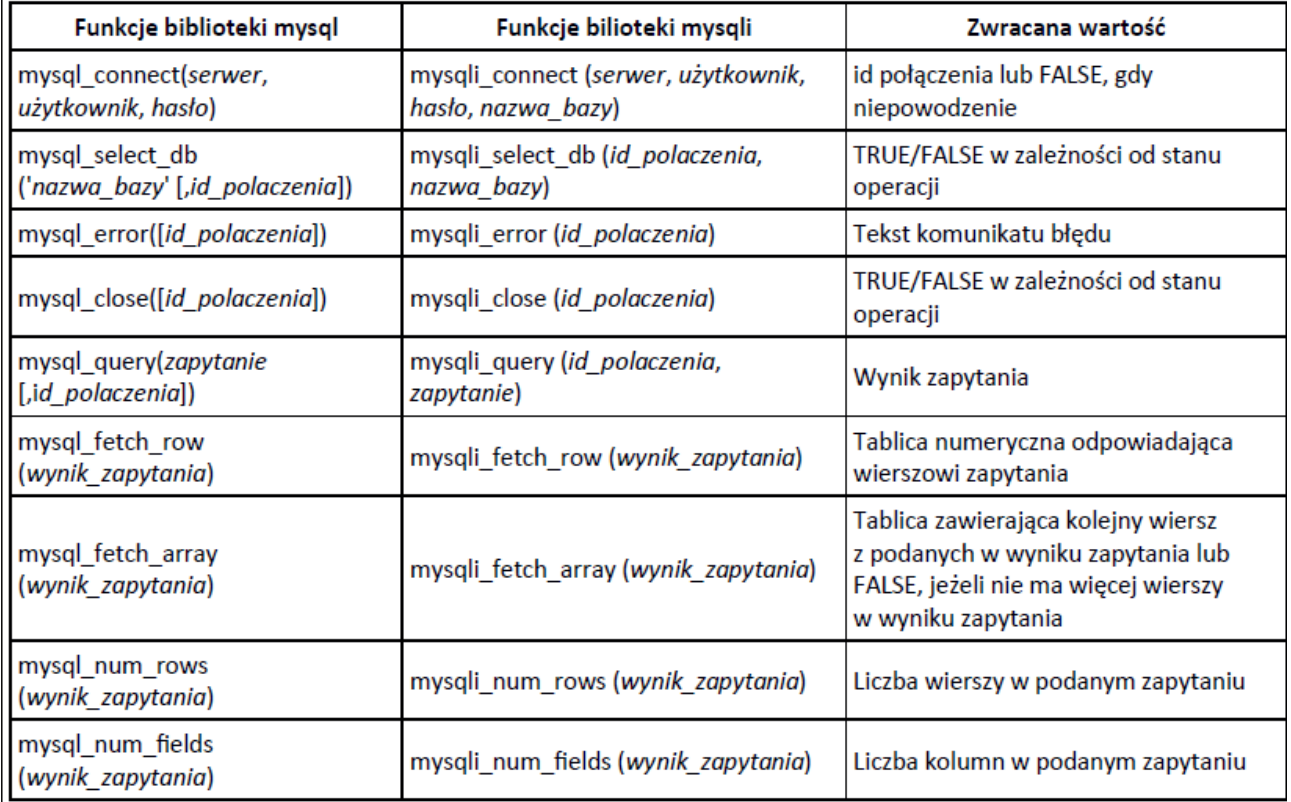